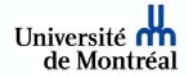

## **Utilisation d'un poste personnel sur le réseau dans le cadre des activités d'enseignement**

Instructions : compléter ce formulaire lorsqu'une personne doit utiliser un poste personnel (plus souvent un portable) sur le réseau Ethernet de l'université et y installer les logiciels dont l' l'Université de Montréal détient une licence limitée à l'institution seulement.

## **Section autorisation :**

Je demande à ce que \_\_\_\_\_\_\_\_\_\_\_\_\_\_\_\_\_\_\_\_\_\_\_\_\_\_\_\_\_\_\_\_\_\_\_\_\_\_\_\_ puisse disposer d'un accès au réseau Ethernet de l'université sur son poste personnel dans le cadre de l'activité :

\_\_\_\_\_\_\_\_\_\_\_\_\_\_\_\_\_\_\_\_\_\_\_\_\_\_\_\_\_\_\_\_\_\_\_\_\_\_\_\_\_\_\_\_\_\_\_\_\_\_\_\_\_\_\_\_\_\_\_\_\_\_\_\_\_\_\_\_\_\_\_\_\_ \_\_\_\_\_\_\_\_\_\_\_\_\_\_\_\_\_\_\_\_\_\_\_\_\_\_\_\_\_\_\_\_\_\_\_\_\_\_\_\_\_\_\_\_\_\_\_\_\_\_\_\_\_\_\_\_\_\_\_\_\_\_\_\_\_\_\_\_\_\_\_\_\_

Date de fin de l'activité :

Ainsi que de l'accès sur son poste aux logiciels dont la licence est limitée à l'Université de Montréal seulement.

**\_\_\_\_\_\_\_\_\_\_\_\_\_\_\_\_\_\_\_\_\_\_\_\_\_\_\_\_\_\_\_\_\_\_\_\_\_\_\_\_\_\_\_\_\_\_\_\_\_\_\_\_\_\_\_\_\_\_\_\_\_\_\_\_\_\_\_\_\_\_\_\_\_\_\_\_\_\_\_** 

Signature : <u>Let</u> us a le :

## **Section bénéficiaire :**

Description du poste :

Code d'accès (login) DGTIC du bénéficiaire :

- Mon poste dispose d'une carte Ethernet permettant le branchement au réseau
- J'ai fait les démarches pour obtenir un compte SIM
- J'autorise la DGTIC à configurer mon poste en conséquence
- J'utiliserai le réseau et les logiciels dans le cadre de l'activité décrite ci-haut et j'accepte la responsabilité des actions qui seront faites sur le réseau à l'aide de mon ordinateur.
- Je cesserai d'utiliser cet appareil sur le réseau et dé-installerai les logiciels de l'Université dès que l'activité prendra fin
- Je comprends que l'autorisation d'utiliser le réseau avec ce poste cessera dès que la DGTIC aura implanté l'authentification par mot de passe SIM sur les prises en libre service puisque je pourrai alors disposer du même accès.

**\_\_\_\_\_\_\_\_\_\_\_\_\_\_\_\_\_\_\_\_\_\_\_\_\_\_\_\_\_\_\_\_\_\_\_\_\_\_\_\_\_\_\_\_\_\_\_\_\_\_\_\_\_\_\_\_\_\_\_\_\_\_\_\_\_\_\_\_\_\_\_\_\_\_\_\_\_\_\_** 

## **Section DGTIC :**

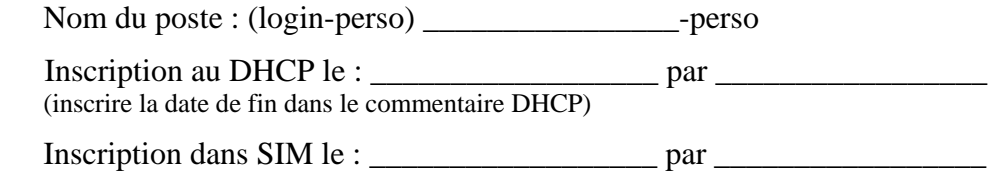

Prendre rendez-vous au 514-343-7288 pour apporter ce formulaire complété et le portable à configurer.

**\_\_\_\_\_\_\_\_\_\_\_\_\_\_\_\_\_\_\_\_\_\_\_\_\_\_\_\_\_\_\_\_\_\_\_\_\_\_\_\_\_\_\_\_\_\_\_\_\_\_\_\_\_\_\_\_\_\_\_\_\_\_\_\_\_\_\_\_\_\_\_\_\_\_\_\_\_\_\_** 

Version 2007 – formulaire établi par le DIRO après entente avec la DGTIC.